Lors d'une recherche il faut :

### **1. définir clairement ce que l'on recherche**

Plus on sait précisément quelle info on souhaite obtenir, plus le nombre de propositions de sites sera « moins élevé » ce qui permettra ainsi de trouver l'information souhaitée plus rapidement.

Méthode : si cela est possible indiquer pour une recherche un terme pour chaque question de base : Quoi – Qui – Où – Quand – Comment – Pourquoi

Puis combiner ces éléments dans le moteur de recherche au moyen des opérateurs :

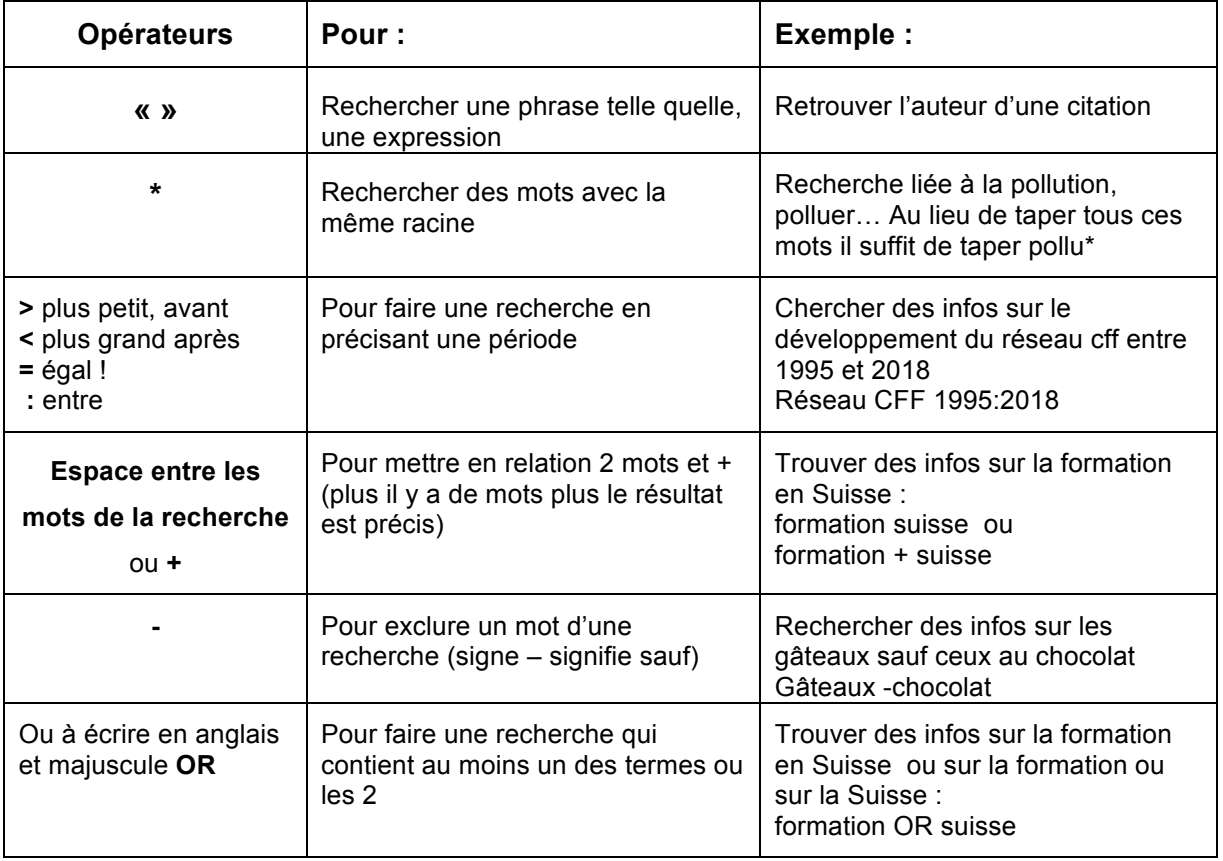

### **2. Valider l'information obtenue**

Sur internet tout le monde peut chercher une info, mais également tout le monde peut publier une info. Il s'agit maintenant de déterminer si les informations obtenues sont dignes de confiance. Pour valider la source d'info :

- 1. Le / les auteurs du site sont-ils identifiables ? (personnes, institution)
	- Quelle est la crédibilité des auteurs ? différence entre un site officiel et un site personnel…s'il s'agit d'un site personnel trouve-t-on des infos sur le rédacteur du site (un ingénieur en électronique qui écrit un site sur le fonctionnement de la radio sera à priori crédible quant aux infos qu'il donne !)
	- En cas de doute on peut copier l'adresse sur le site https://www.infomaniak.com/fr/domaines/whois ou https://www.whois.com/whois/ et le nom du propriétaire apparaît (pas systématiquement !)

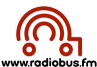

- 2. L'objectif du site est-il : l'information, la promotion, la propagande ? le ton et le style du discours en disent souvent long sur la valeur de l'information qu'on y trouve
	- Le site s'adresse-t-il à priori au grand public ou à des spécialistes ?
	- Quelle est la qualité de l'expression écrite ? (registre de langue : formel, familier ? orthographe, syntaxe...)  $\rightarrow$  très souvent des sites qui transmettent de l'information « douteuse » laissent souvent à désirer sur le plan de la qualité de la langue..
- 3. Les sources d'informations du site sont-elles clairement données ? Bibliographie, citations
- 4. Trouve-t-on la date de la dernière mise à jour ?

Lorsque l'on se base sur un article paru dans un journal (consultable entre autres sur internet) bien que le site du journal offre à priori un certain degré de « qualité » il faut malgré tout rester vigilant quant à l'information que l'on peut y trouver.

# **Attitude à adopter :**

1. Mettre en doute l'information lue :

Les arguments invoqués ne sont-ils pas « fallacieux » ? (arguments qui semblent à priori logiques et pleins de bon sens mais qui à la réflexion sont vides de sens, mensongers voire fallacieux) Les débusquer permet de ne pas se laisser convaincre par un discours fluide et persuasif mais dénué de toute véracité ou presque.

4 types d'arguments fallacieux :

- 1. **l'argument d'autorité** : (consiste à privilégier la source d'une information plutôt que son contenu) Il s'agit d'invoquer une autorité ou un expert pour appuyer une opinion :
	- $\triangleright$  cet expert intervient-il dans son domaine ?
	- $\triangleright$  est-ce vraiment un expert ? (ou seule la blouse blanche nous en convainc !) illustration : https://youtu.be/sQrj2s4PulY
- 2. **l'appel à la nature** : cet argument part du principe que tout ce qui est naturel est forcément meilleur… Cet argument est vide de sens car tout ce qui provient de la nature n'est pas forcément sans dangers… (champignons ou plantes toxiques par exemple) Affirmer que telle épice est plus efficace qu'un traitement chimique est un parfait exemple de cet argument qui a recours à l'apparence de la logique qui veut que ce qui est naturel est plus sain que ce qui est produit…
- 3. **l'appel à l'ancienneté** : argument qui part du principe que ce qui relève d'une habitude ancestrale ou d'une coutume est forcément efficace… arguments facilement réfutables.
- 4. **l'appel à la popularité** : argument qui consiste à dire que plus le nombre de personnes « y croient » est grand, plus l'opinion prend de la valeur. Dans certains cas l'opinion devient populaire parce que les faits sont démontrés mais dans d'autres cas, l'opinion se base sur des idées reçues erronées : ex les oiseaux ne dorment pas dans un nid, les objets plus lourds ne tombent pas plus vite etc. Les idées reçues illustrent clairement cette notion d'appel à la popularité
- 2. Puis tenter de vérifier l'info lue en recherchant non pas ce qui confirme ce que l'on vient d'apprendre (biais de confirmation) mais plutôt ce qui infirme ce que l'on vient de lire.
	- $\triangleright$  Exemple si on part du principe que l'info selon laquelle Einstein a écrit une lettre poignante à sa fille : http://www.terreetciel.ch/lettre-dalbert-einstein-a-sa-fille-lieserl/ on trouvera d'autres sites qui reprennent l'info…

https://vivreautrement.org/ecrits/a-mediter/454-extrait-d-une-lettre-d-einstein-a-safille-lieserl-l-amour-est-la-seule-et-l-ultime-reponse

http://www.reikido-france.com/amour\_enstein.html (info reprise par beaucoup de journaux notamment psychologie.com

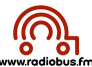

- " En recherchant sur google « lettre d'Einstein à sa file est-ce vrai » on obtient des liens qui pointent sur des sites qui expliquent que cette lettre est un canular : http://www.psychologies.com/Culture/Medias/Articles-et-Dossiers/Thierry-Janssen-rendons-a-Einstein-ce-qui-est-a-Einstein
- > Le site http://www.hoaxbuster.com peut être consulté pout tenter d'infirmer certaines infos http://www.hoaxbuster.com/hoaxliste/lettre-d-albert-einstein-sa-fille-lieserl

# **3. Exploiter l'information trouvée**

Il faut (c.f. méthode chronique niveau 2) :

- 1. Sélectionner après vérification les paragraphes des sites ou articles choisis qui répondent le mieux au sujet traité
- 2. Pour chaque paragraphe indiquer la question à la quelle le paragraphe sélectionné donne des éléments de réponses et préciser de manière résumée les éléments de réponse.
- 3. Sur la base du document ainsi créé (questions + éléments de réponses) rédiger un texte destiné à être dit et non lu (phrases courtes – dialogue notamment).
- 4. Si on souhaite reprendre une phrase entière telle quelle il faut l'indiquer clairement (nommer le site / le journal / le livre + l'auteur)
- Selon l'article du Temps du 2 mai 2018 de M. X journaliste, je cite « ... texte recopié tel quel »
- 5. Dans la conclusion du texte indiquer clairement l'ensemble des sources d'informations utilisées. 6. En cas d'utilisation d'images attention ! : une image est toujours propriété d'un « auteur » . On ne peut donc pas utiliser telle quelle une photo trouvée sur internet. Il faut :
	- $\triangleright$  Pour des documents qui ne vont pas être publiés « hors de la classe » Il faut citer leur source
	- $\triangleright$  Pour les documents (vidéo ou écrits) qui vont être publiés pour une diffusion hors de la classe, citer la source n'est pas suffisant dans bien des cas il faut demander l'autorisation de l'auteur
	- > Conseil : utiliser des images libres de droits (creative commons). Il faut citer la source mais dans ce cas pas besoin de demander l'autorisation Sites proposant des images libres de droits : https://pixabay.com http://compfight.com (effectuer la recherche puis sélectionner sur la colonne de gauche « Creative Commons »)

# **4. Bibliographie**

OpenClassrooms. Faire une recherche sur Internet, 2018. [Consulté le 22 octobre 2018]. Disponible sur : https://openclassrooms.com/fr/courses/1757041-faire-une-recherche-sur-internet

Chercher pour trouver, l'espace des élèves. Je comprends les opérateurs logiques, 2009. [Consulté le 22 octobre 2018]. Disponible sur : https://www.ebsi.umontreal.ca/jetrouve/internet/booleens.htm

COËFFE, Thomas. 25 astuces pour la recherche sur Google, 2013. [Consulté le 22 octobre 2018]. Disponible sur : https://www.blogdumoderateur.com/astuces-recherche-google/

HERBEZ, Yaël. Cours d'auto défense intellectuelle. Master d'enseignement Secondaire 1, Mémoire, août 2018, 78 p.